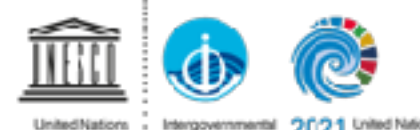

tional, Colortific and ... Oseanegrephie Cultural Organization - Commission

United Nations Decade of Osean/Dalense 2030 for Sustainable Development

# **PTWS Working Group 1 Understanding Tsunami Hazard**

**Diego Arcas (USA)**

ICG/PTWS WG1 CO-CHAIR ICG/PTWS TT CHAIR PTWS KPI

### **SARAH-JAYNE MCCURRACH (NZ)**

New Zealand Focal Point for PTWS ICG/PTWS WG1 CO-CHAIR

- **Develop** and promote best practice tsunami risk reduction material, programmes, standards, and tools **1** for understanding tsunami risk, to support emergency management and early warning, including but not limited to:
	- hazard assessment and coastal inundation models and products
	- risk assessment methodology and risk forecasting
	- scenario assessments including maximum credible and most likely events to understand likely exposure, vulnerability, and event frequency
	- forecast and threat models
	- evacuation and inundation modelling
	- use of new and improved data including digital elevation modelling (DEM), GNSS and paleotsunami information

**Work** with scientific experts to support Member State tsunami risk assessment and risk reduction.

- **Improve** best practice for assessing and reducing risk of local source and non-seismic tsunami sources. **2**
- **Develop** projects to address gaps or areas for improvement in tsunami risk assessment and risk reduction, this may include land-use planning, vertical evacuation or supporting early warning **3**
- improvements **4**

# **SOME KEY INTERSESSIONAL ACTIVITITES**

- 1. IOC/PTWS Workshop of experts in Tsunami Sources and Risks in the for Peru and Chile to develop unified tsunami source scenarios for tsunami hazard assessments (report is being prepared)
- 2. U.S. NTHMP efforts to develop seismic source scenarios for tsunami hazard assessment efforts (ongoing)
- 3. Participated in IOC ad hoc groups for developing recommendations for monitoring and warning for non-seismic tsunamis (tsunamis generated by volcanos and meteotsunamis)
- 4. Tsunami hazard assessments for sites around the Pacific and other world oceans
- 5. Tsunami Hazard Assessment tools:
	- 1. TsuCat Version 4.3.2 new version
	- 2. ComMIT 1.8.3
	- 3. SIFT Short-term Inundation Forecast. Added GFAST capability to use GNSS data for tsunami source assessment. Worked with Chile and New Zealand to research installations for future use.
	- 4. Tweb internet access to tsunami events simulations and data for training, research, development and sharing results

## **Tsunami Hazard Assessment training/studies**

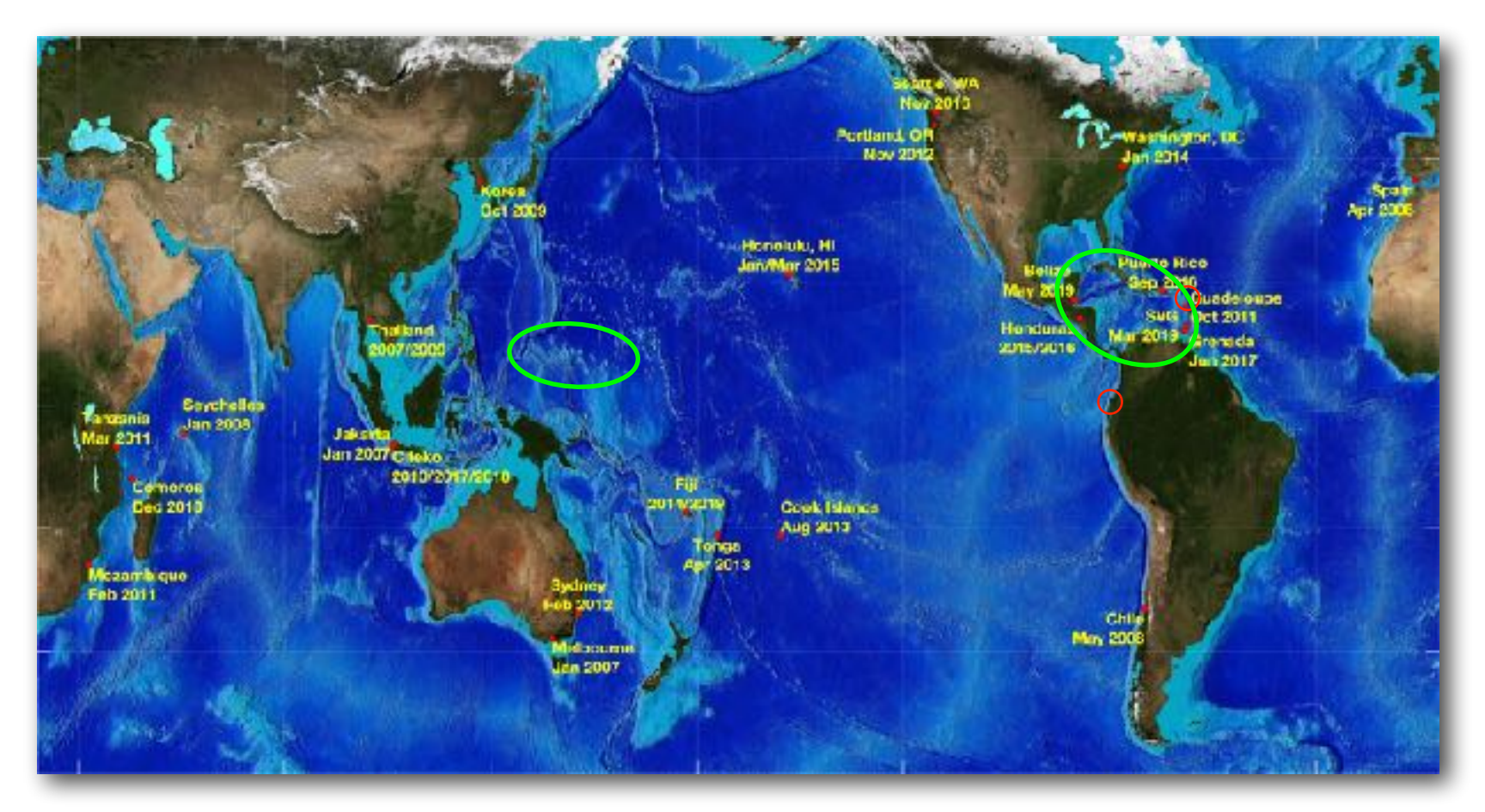

Tsunami Hazard Assessments:

Caribbean: Barbados, USVI (St. Thomas, St. John and St. Croix), Grenada (including Carriacou), Saint Vincent and the Grenadines, Belize City, Belize, Montego Bay, Jamaica Pacific: Chuuk, Yap, Pohnpei, Majuro and Palau, Cedeño, Honduras

- Post 2021 training: 2021 Ecuador and 2022 Barbados  $\bigcirc$
- Pre-2021 trainings

### **Tsunami Hazard Assessment studies (past, present and future)**

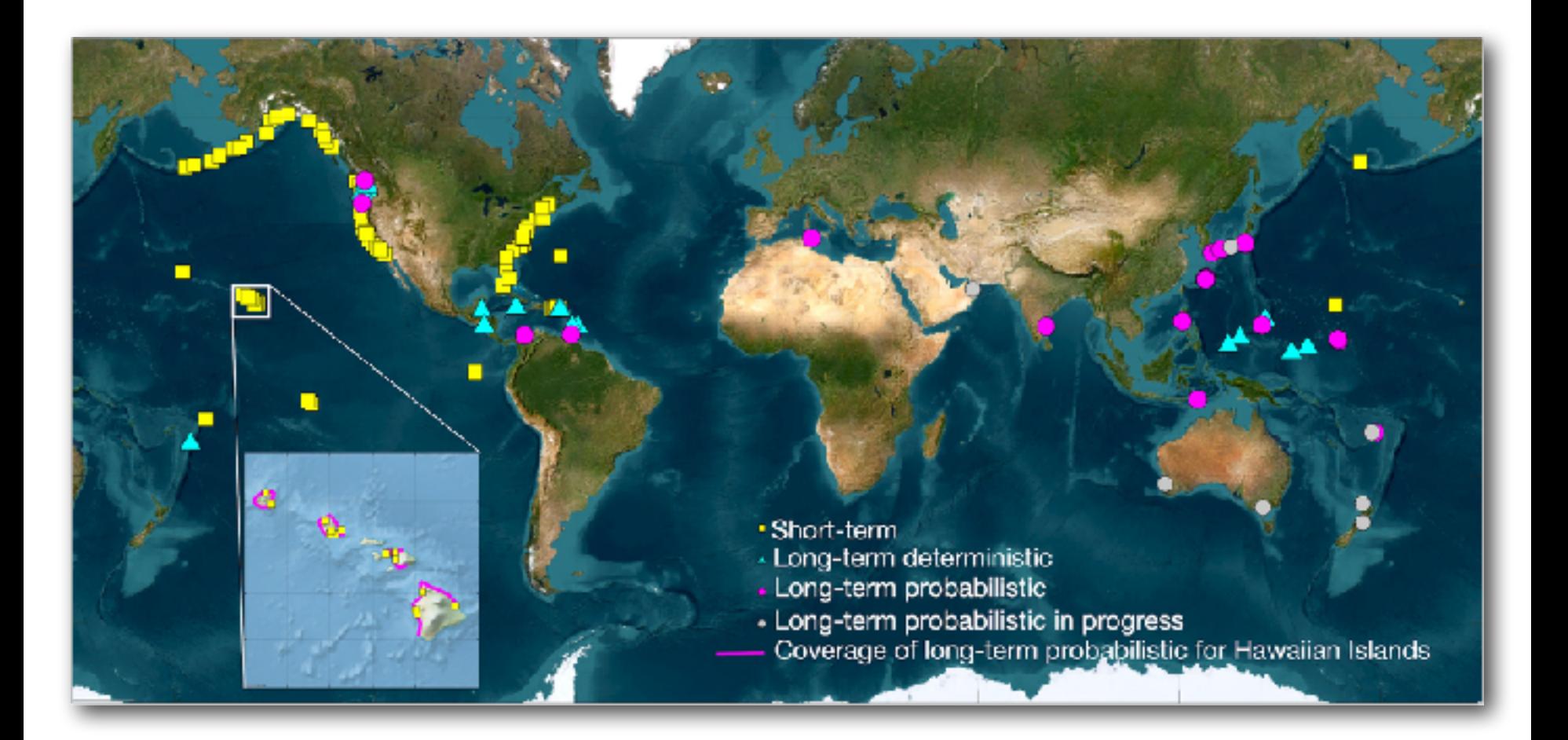

# **Tsunami Hazard Assessment studies (past, present and future)**

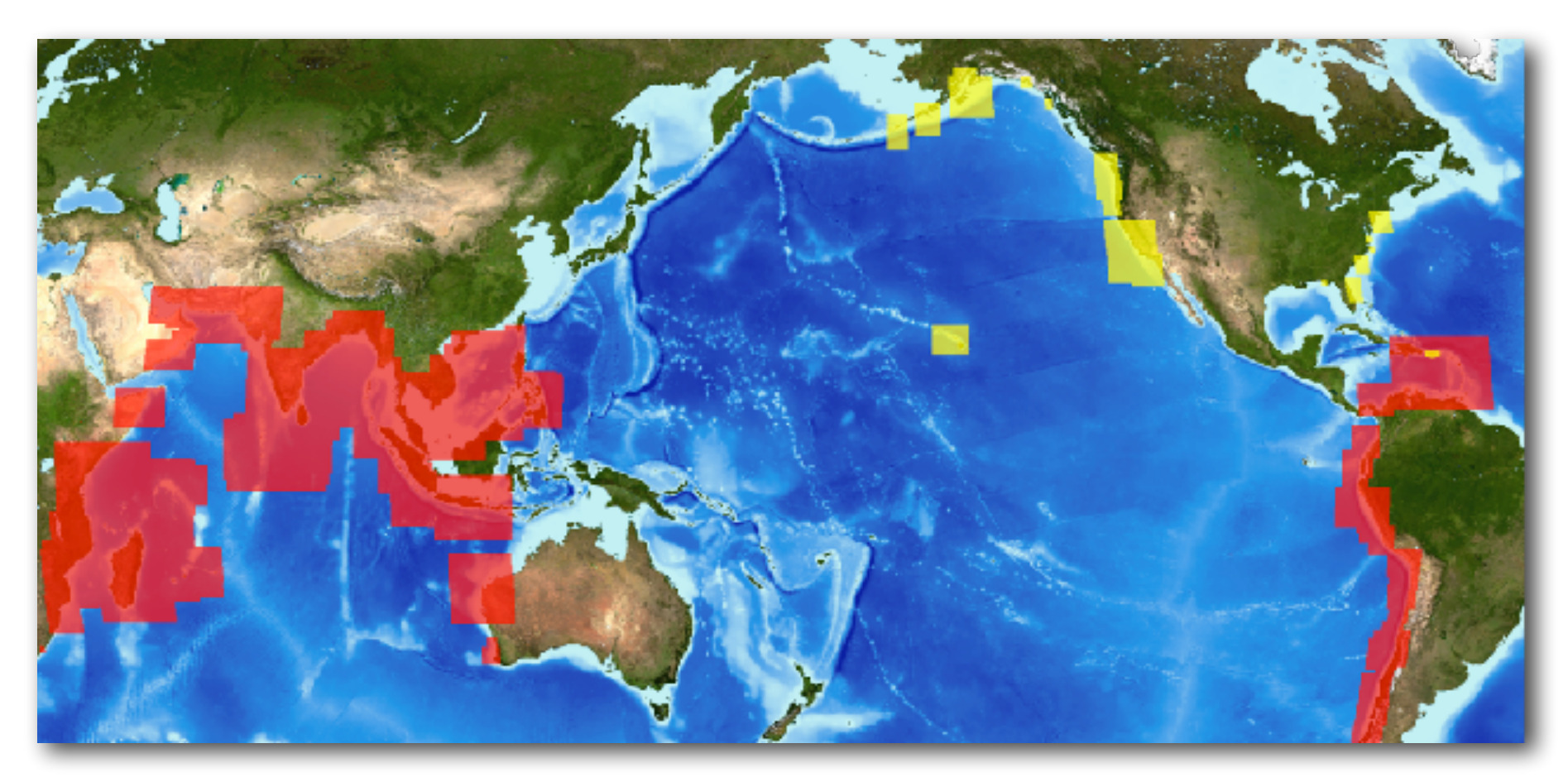

Model areas developed for hazard assessment studies before 2009

## **TsuCat Version 4.3.2**

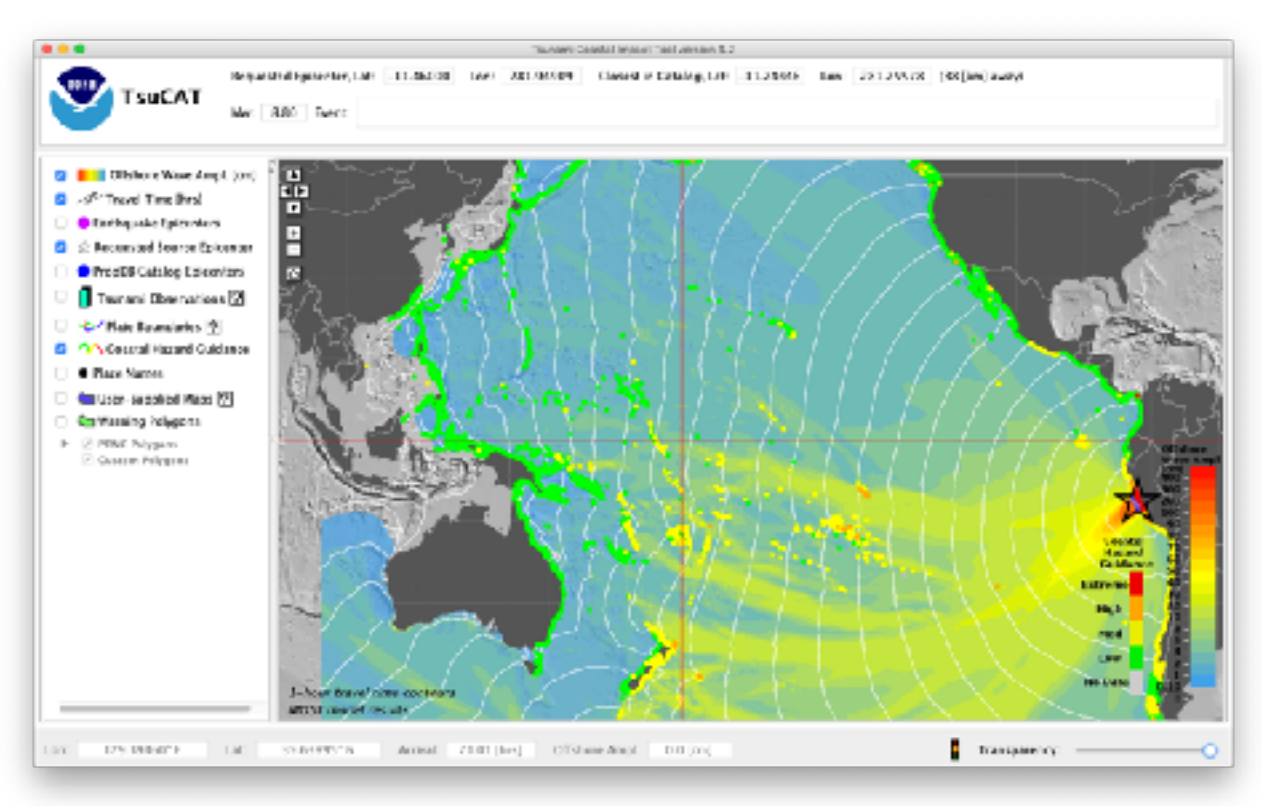

# August 2023 - Version 4.3.2

 - Adjusted colorbar and disclaimer in KMZ file for PTWC Messages product

 - Turned off Custom Polygons when generating PTWC Messages product

 - Changed PTWC Messages to use "Start time of Exercise" for local time zone (keeping UTC for event messages)

 - Made small changes in PTWC Messages Injects: removed local time reduncancy (see above), changed wording of

CISN Display inject (and others)

 - Limited simulated wave amplitudes at tide gauges to 5-meters (tide gauges usually overtop above this value)

 - PTWC Messages events now end at a more realistic time (using 30-cm basinwide cutoff)

 - Made the new DART layer timedependant: now real events show the actual buoys that were in the water at the time

 (for all other simulations the current, August 2023 DART array locations are shown).

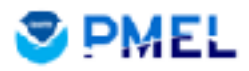

### **The Committee Committee Committee Committee Committee Committee Committee Committee Committee Committee Committee The ComMIT Interface**

#### **ComMF1.8.3 (COMmunity Model Interface of Selector on the Community Model Interface of Assessment Set**  $\overline{C}$  contains  $\overline{C}$  and  $\overline{C}$  $\operatorname{int}$ 6 me $\mathcal M$ b $\operatorname{max}$ s 31 GOM $\boldsymbol m$ un intyl $\boldsymbol N$ odel Inte

the top of the interface main window parallel. Figure selector along the interface manner of the interface manner of the interface manner of the interface manner of the interface manner of the interface manner of the inter

face main window panel. Five tabs, terface main window panel. Five tabs, • ComMIT1.8.3 uses global tsunami propagation database as input for

itial COUNHitton, GEREIPDAITS HIGHY, propagation da ion, dene rundation med als, provide specific input and results.

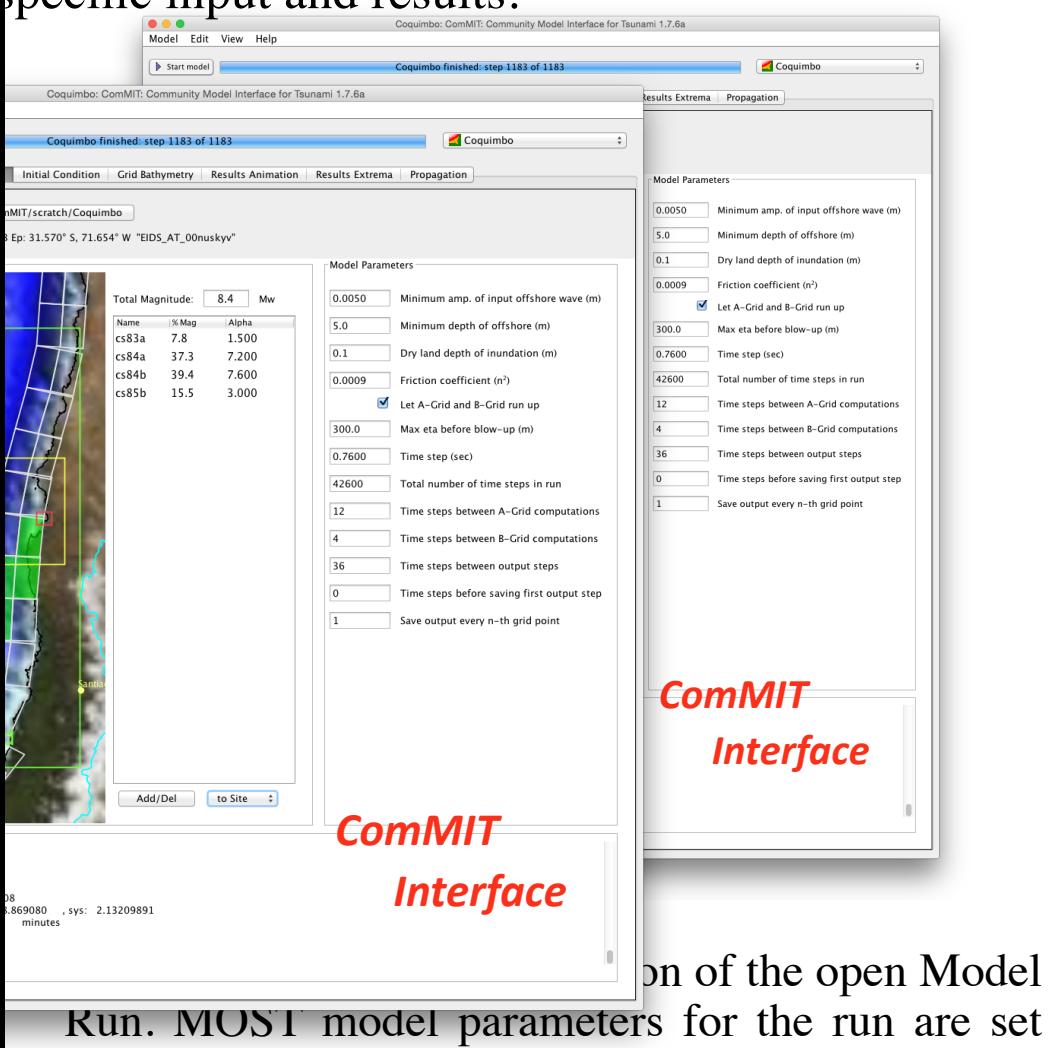

#### **Results Animation**

A selector on the left allows the **Interfa** display results at each of three re  $\Box$  (grids  $\overline{A,B,C}$ ). The main panel show contour plot of wave amplitude supe Initial Om Multich, Grid Bathymetry, propagation database as input for the contours of bottom bathyme **Results Animation**  $\lim_{x \to 0}$   $\lim_{x \to 0}$  contour plot of wave amplitude super contractable as input for superior of bottom bathyme

topography in shades of tan and brow

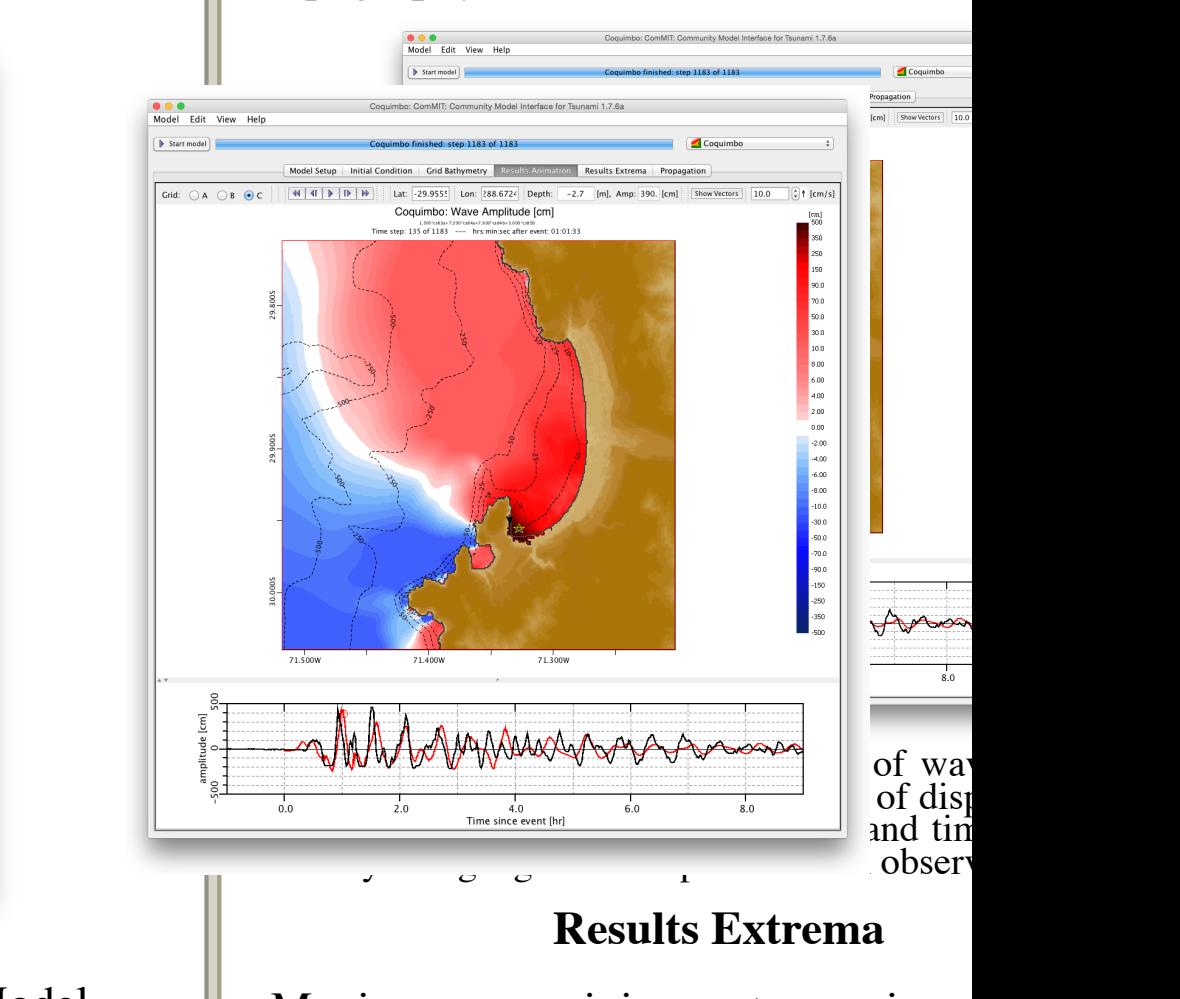

Maximum or minimum tsunami am maximum wave speed are displayed **Political Fave Success** odel integral and a maximum or minimum tsunami

### **Tweb**

web-based tsunami modeling tool to generate, view, and share tsunami event simulations

• Tweb is updated to use global tsunami propagation database

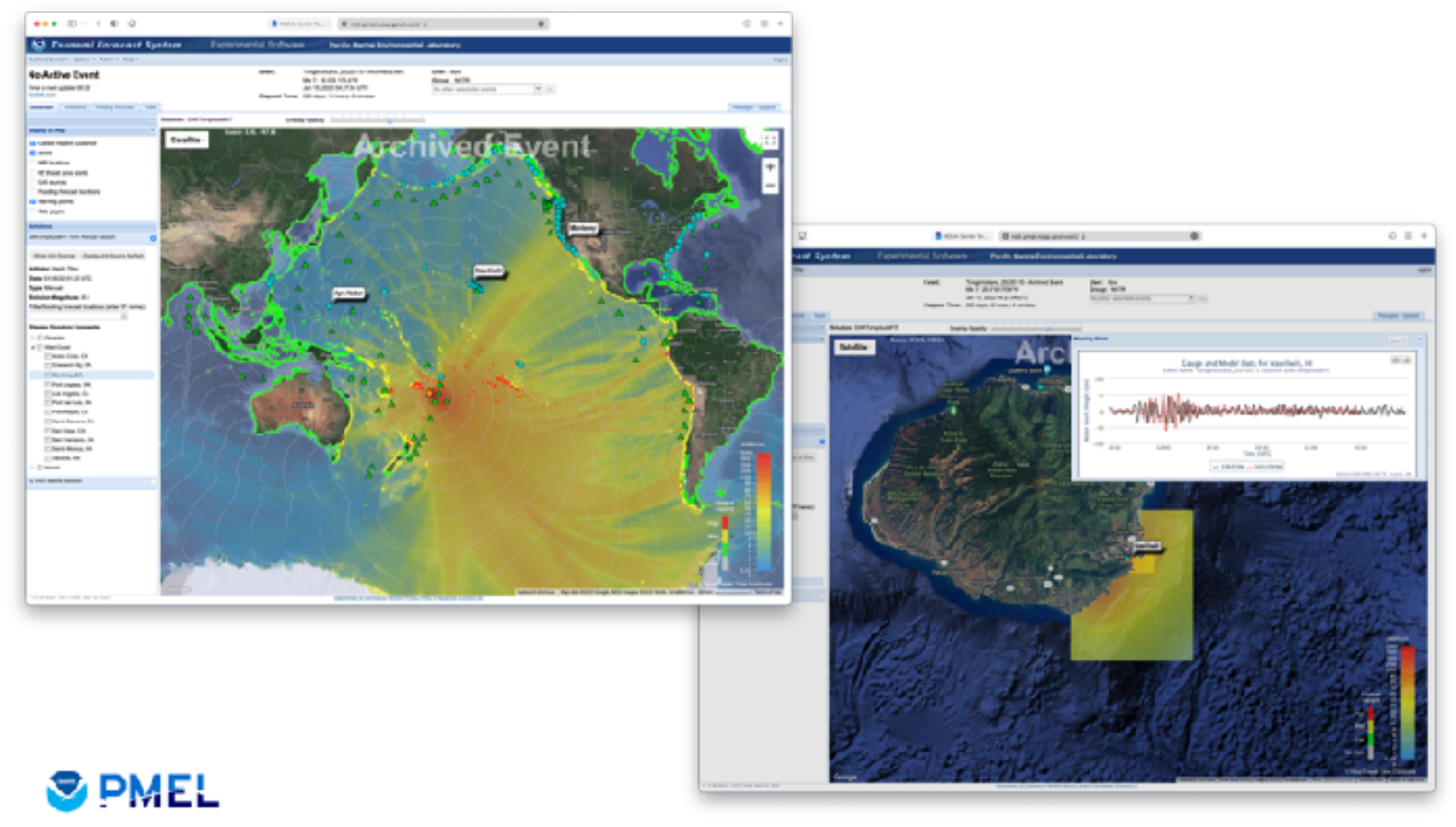

### **Integration of GNSS data analysis into SIFT**

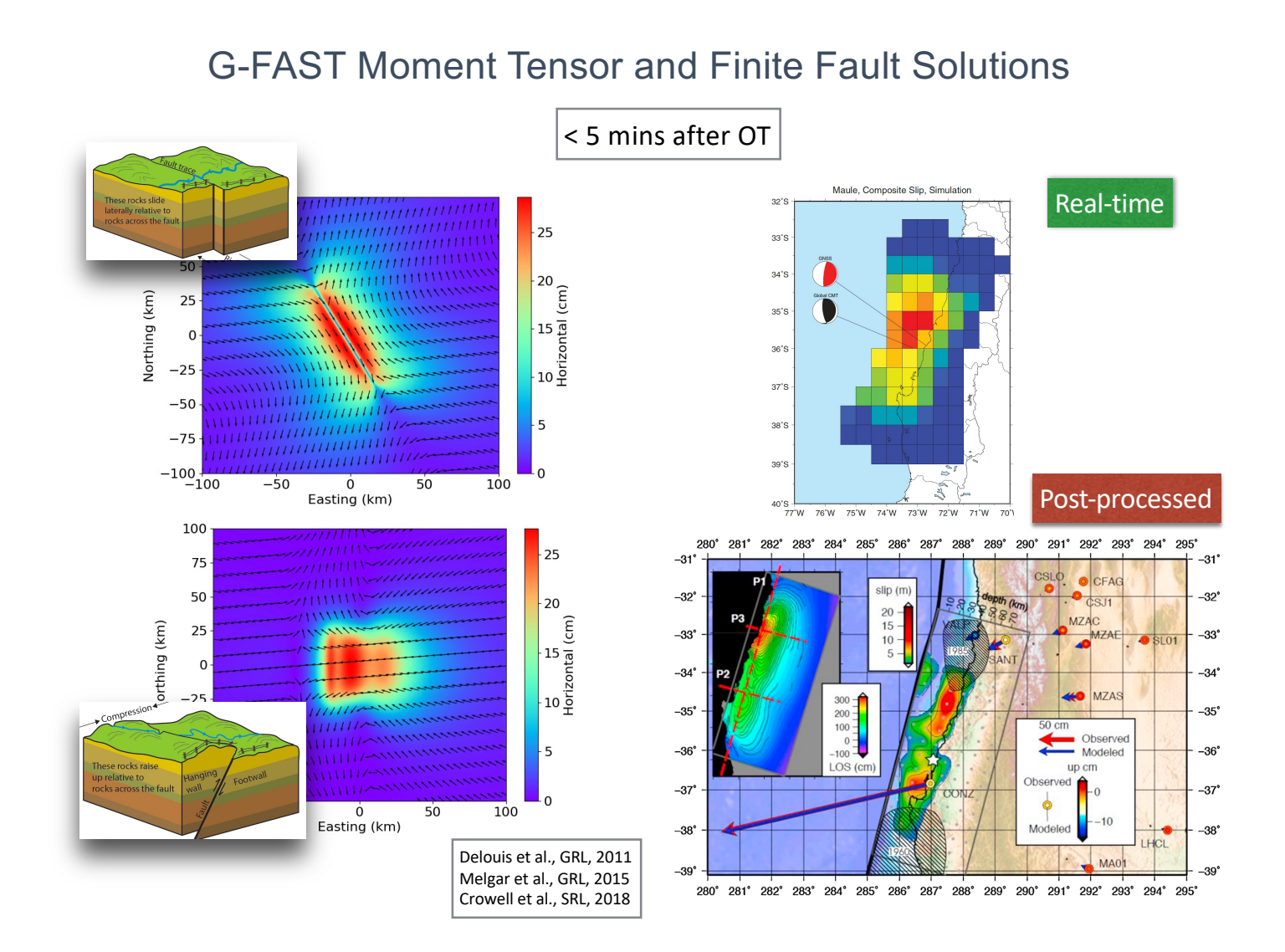

### **Integration of GNSS data analysis into SIFT**

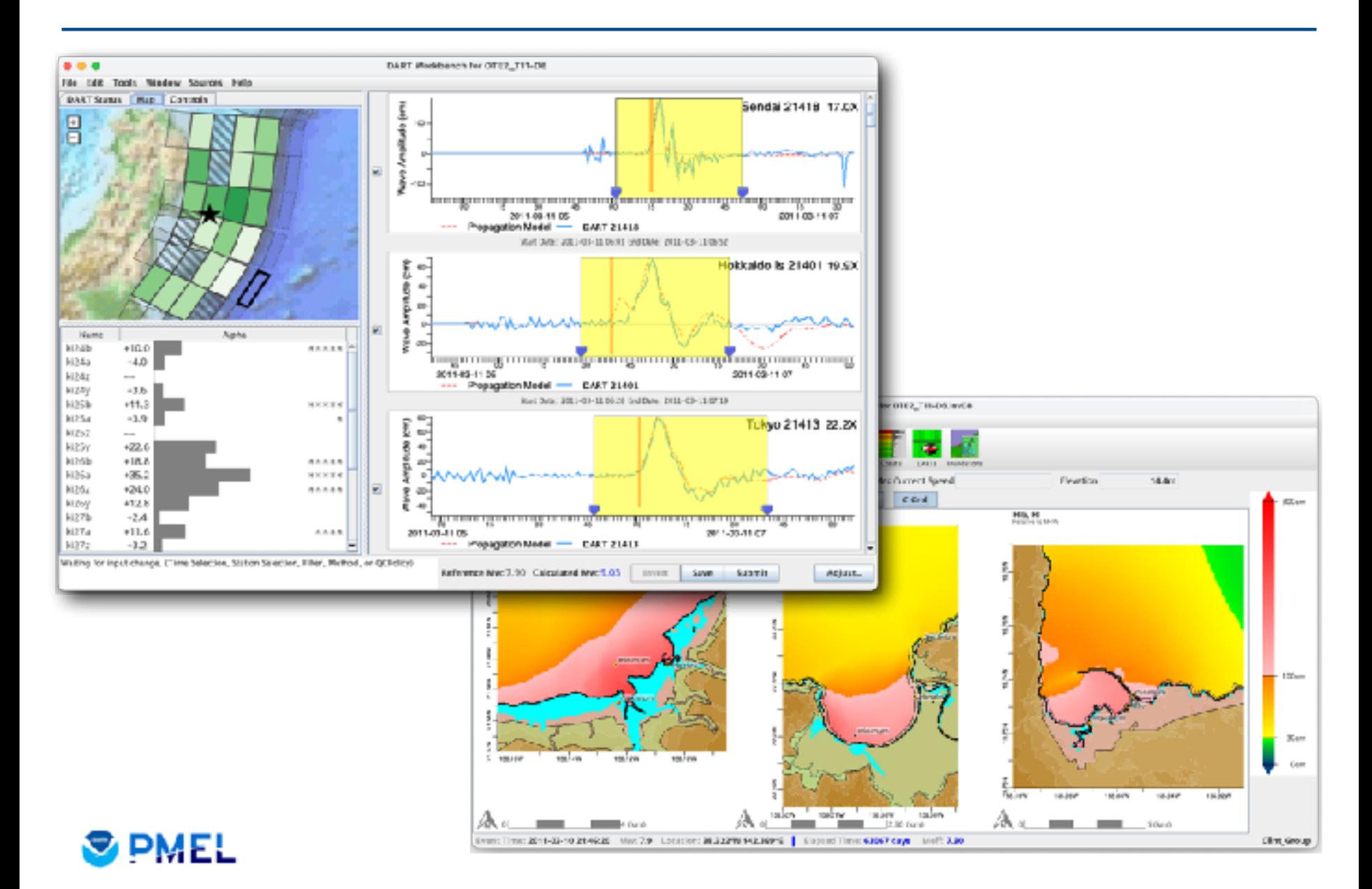